# **SOAPIS**

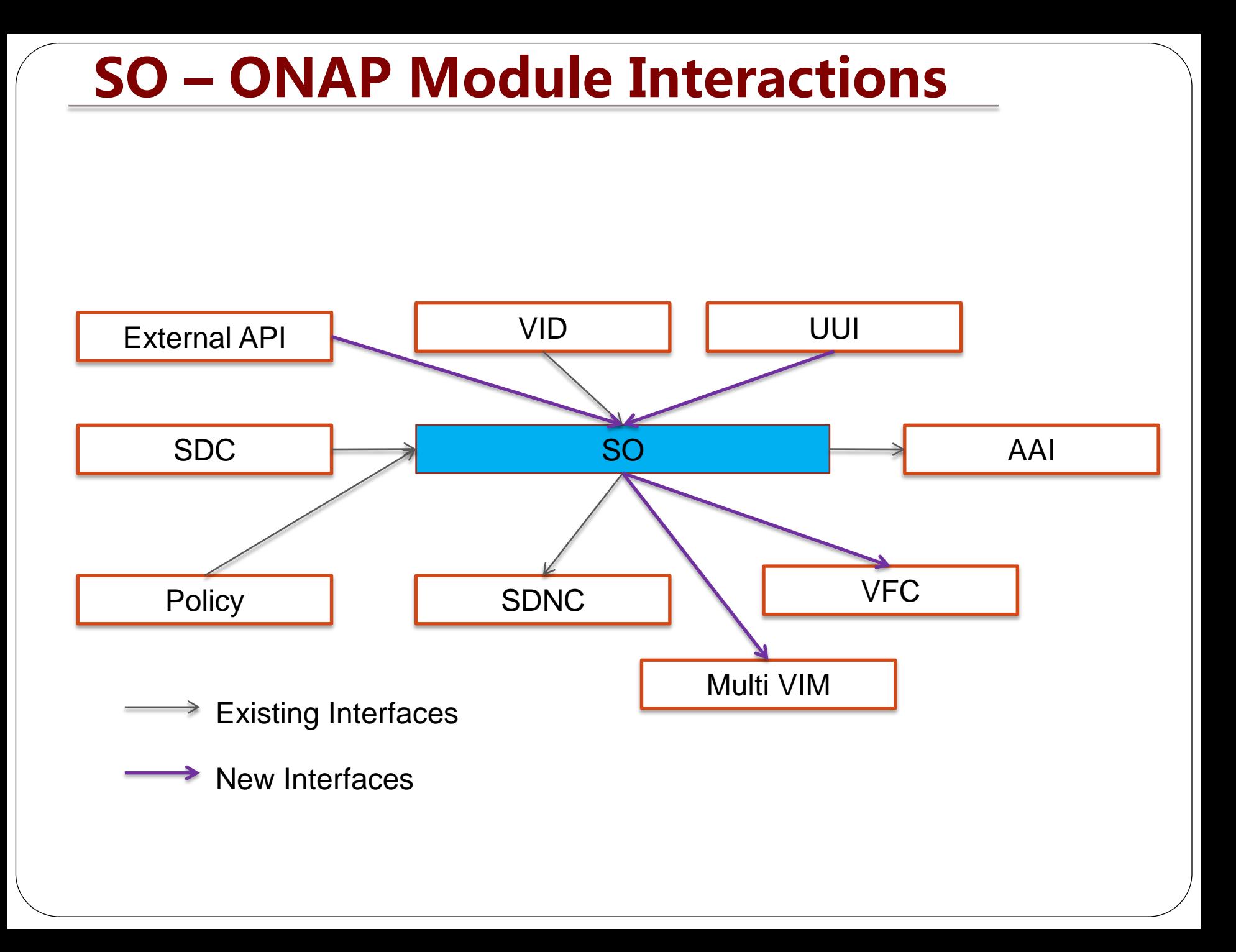

#### **SO-VID**

#### VID-MSO Service Instantiation Interface Design

Jan 2017 - version  $1.0$ 

#### **Document Attributes**

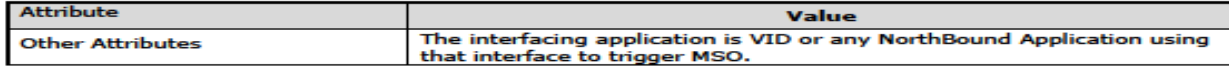

#### **Revision History**

The following table lists the revision history of this document:

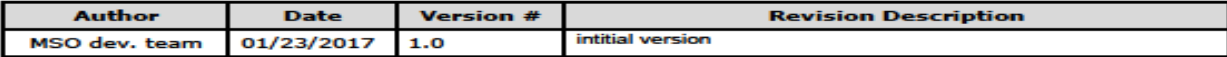

Copyright @ 2017 AT&T Intellectual Property. All rights reserved.. - Licensed under the Creative Commons License, Attribution 4.0 Inti. (the "License"); you may not use this documentation except in compilance with the License.

Page 1 of 36 01/23/2017

### **SO NBI :UUI-SO**

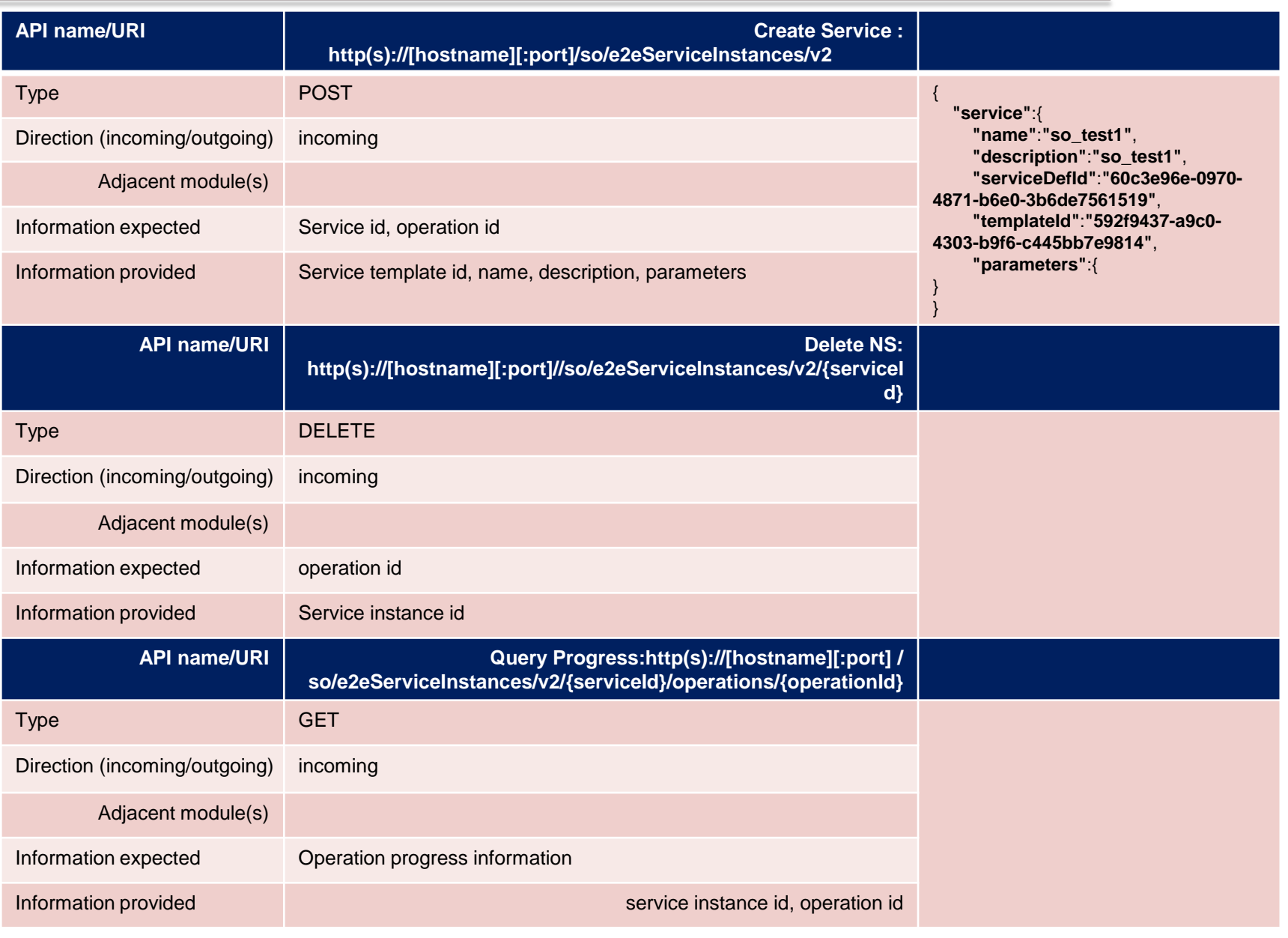

#### **SO-VFC**

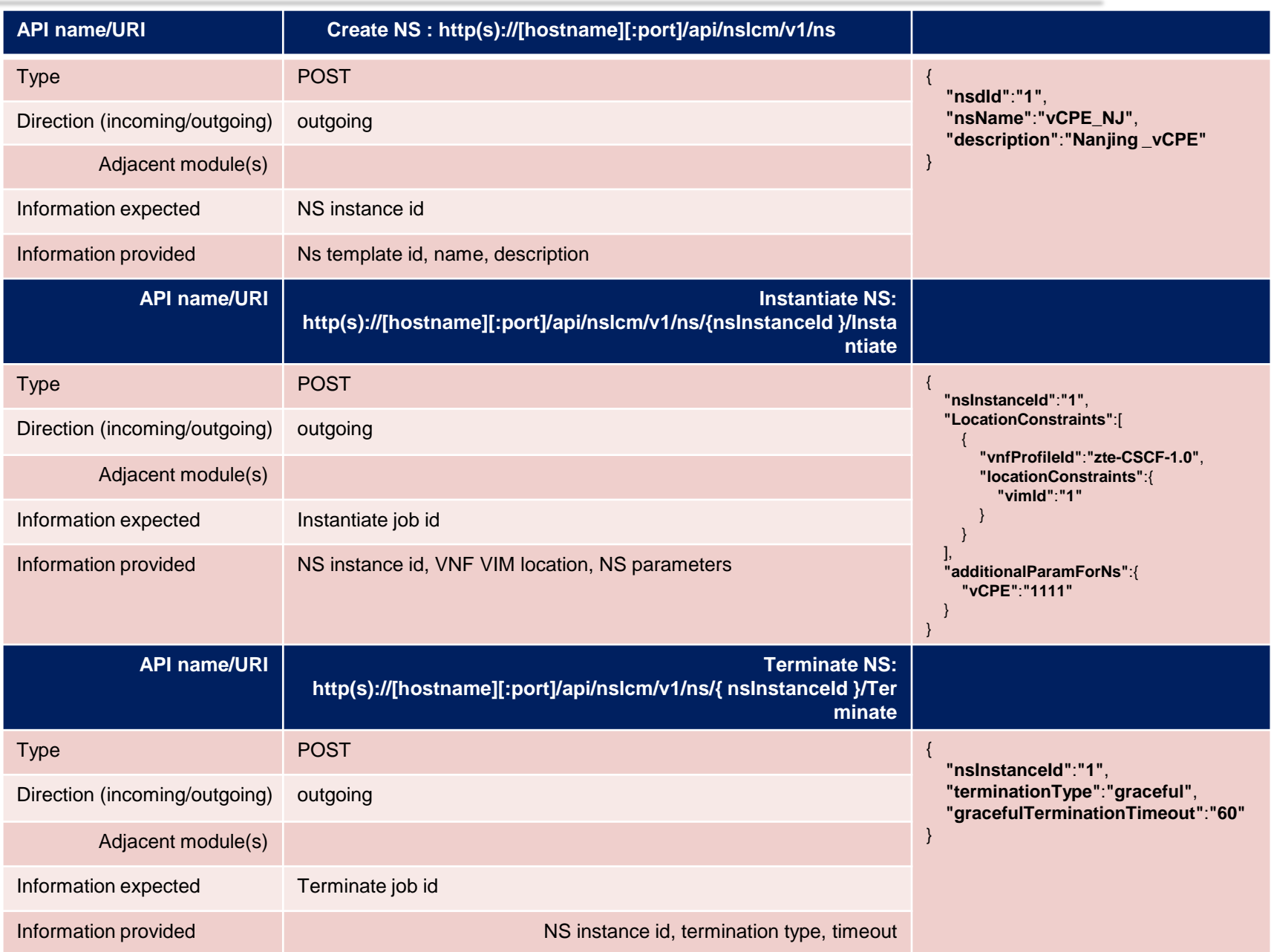

#### **SO-VFC**

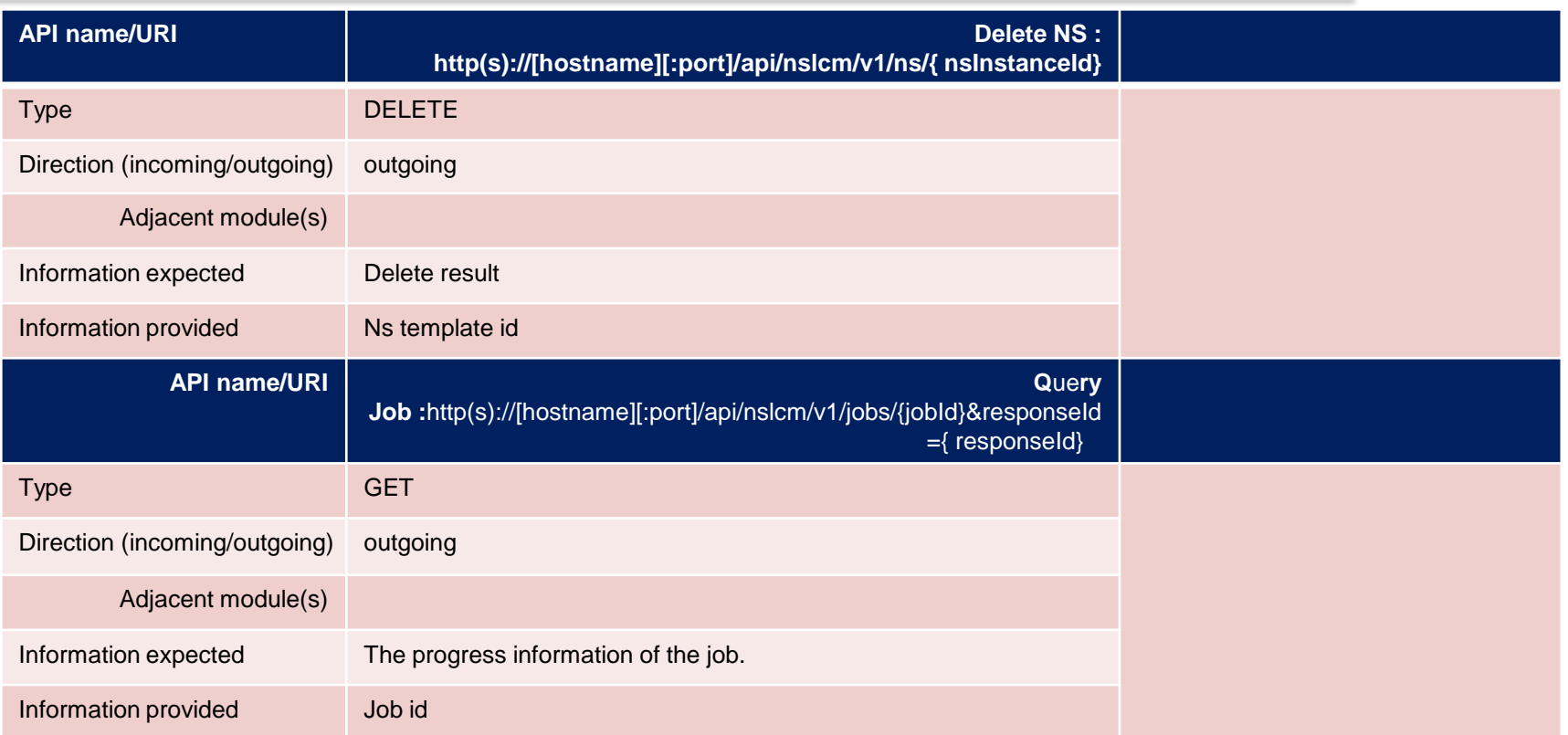

NSLCM API Link : https://wiki.onap.org/display/DW/VF-C+R1+Deliverables

#### **SO-AAI**

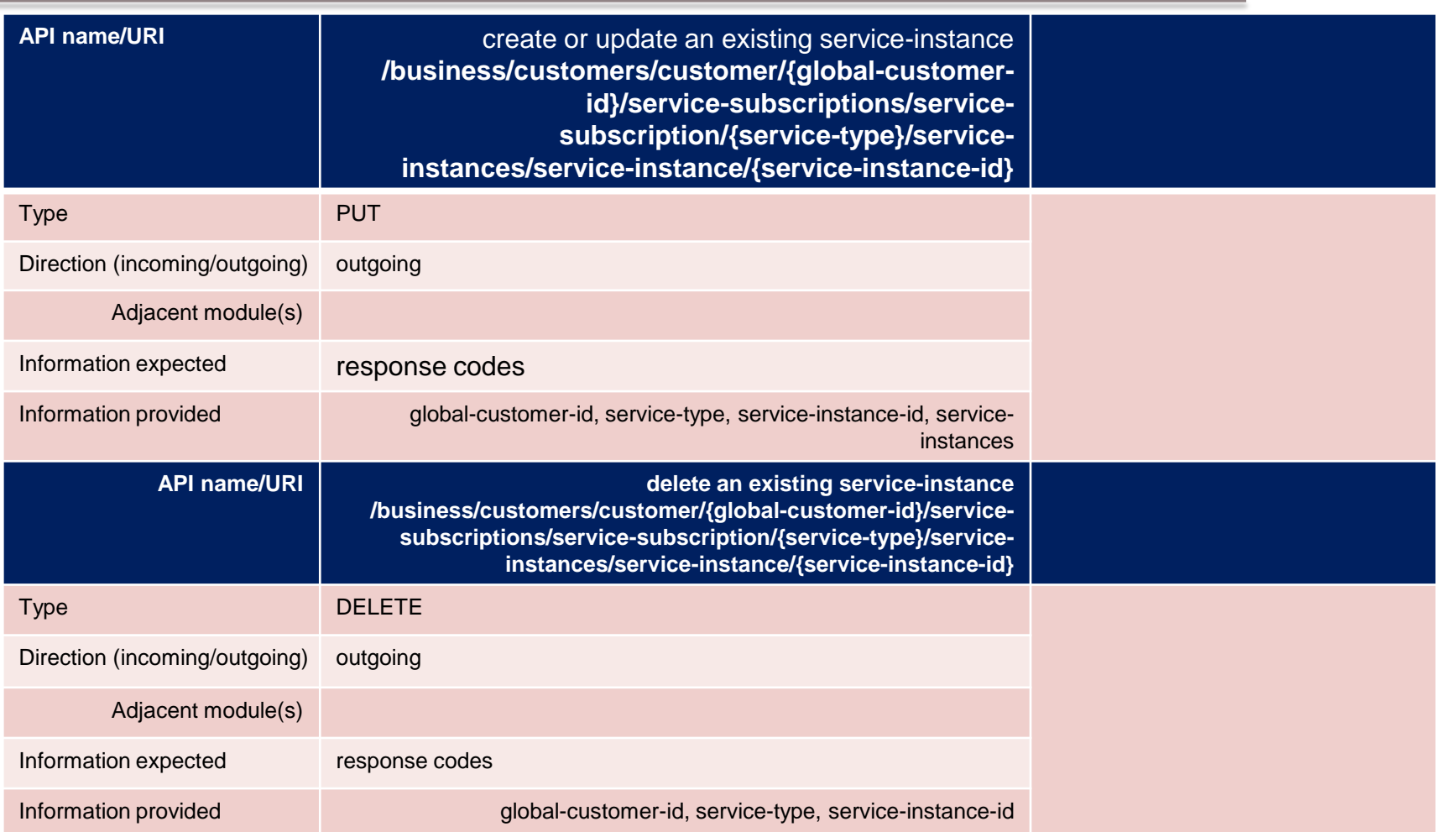

A&AI API Link : https://wiki.onap.org/download/attachments/13598793/aai\_swagger\_v11.html?api=v2

#### **SO-AAI**

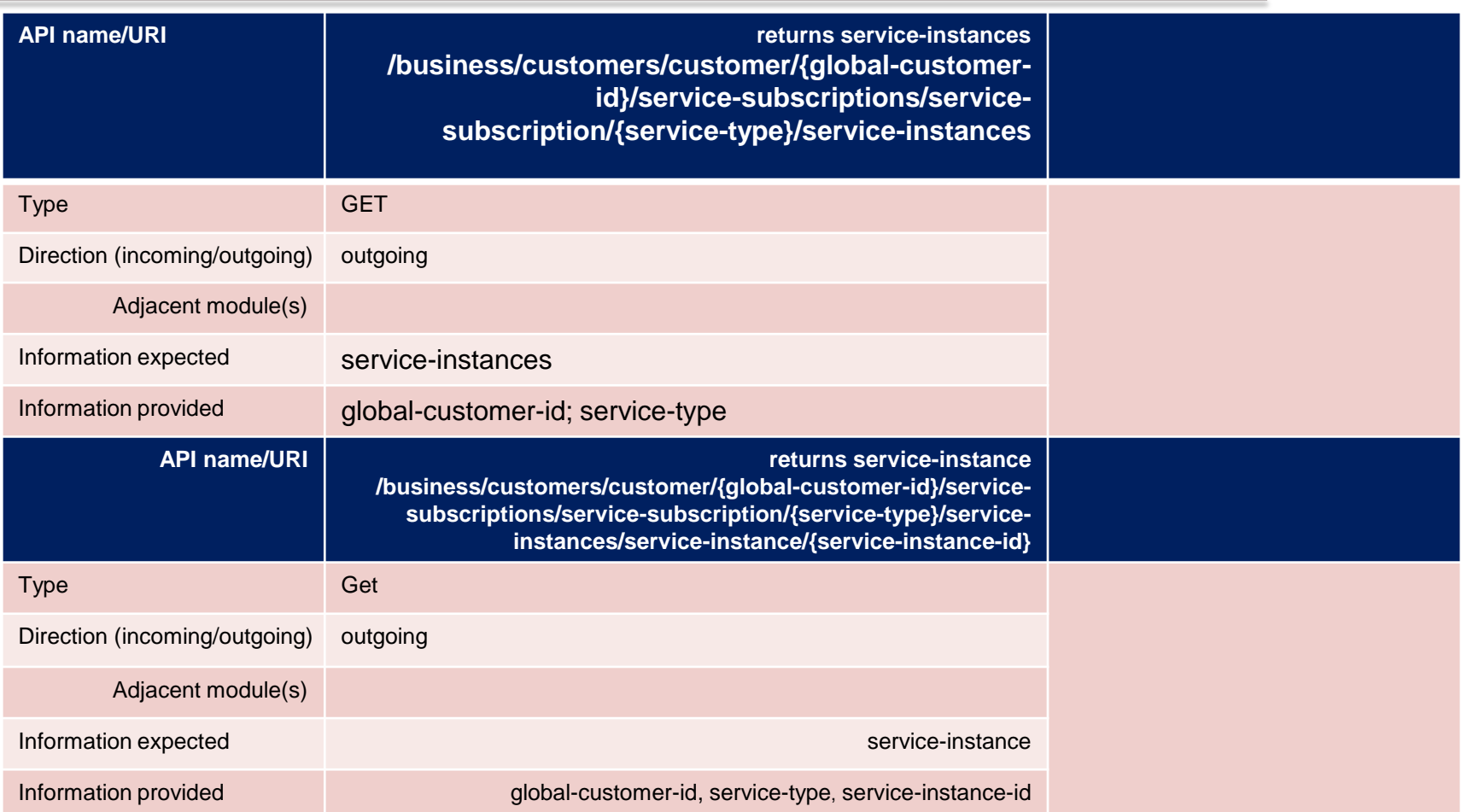

A&AI API Link : https://wiki.onap.org/download/attachments/13598793/aai\_swagger\_v11.html?api=v2

#### **SO-AAI**

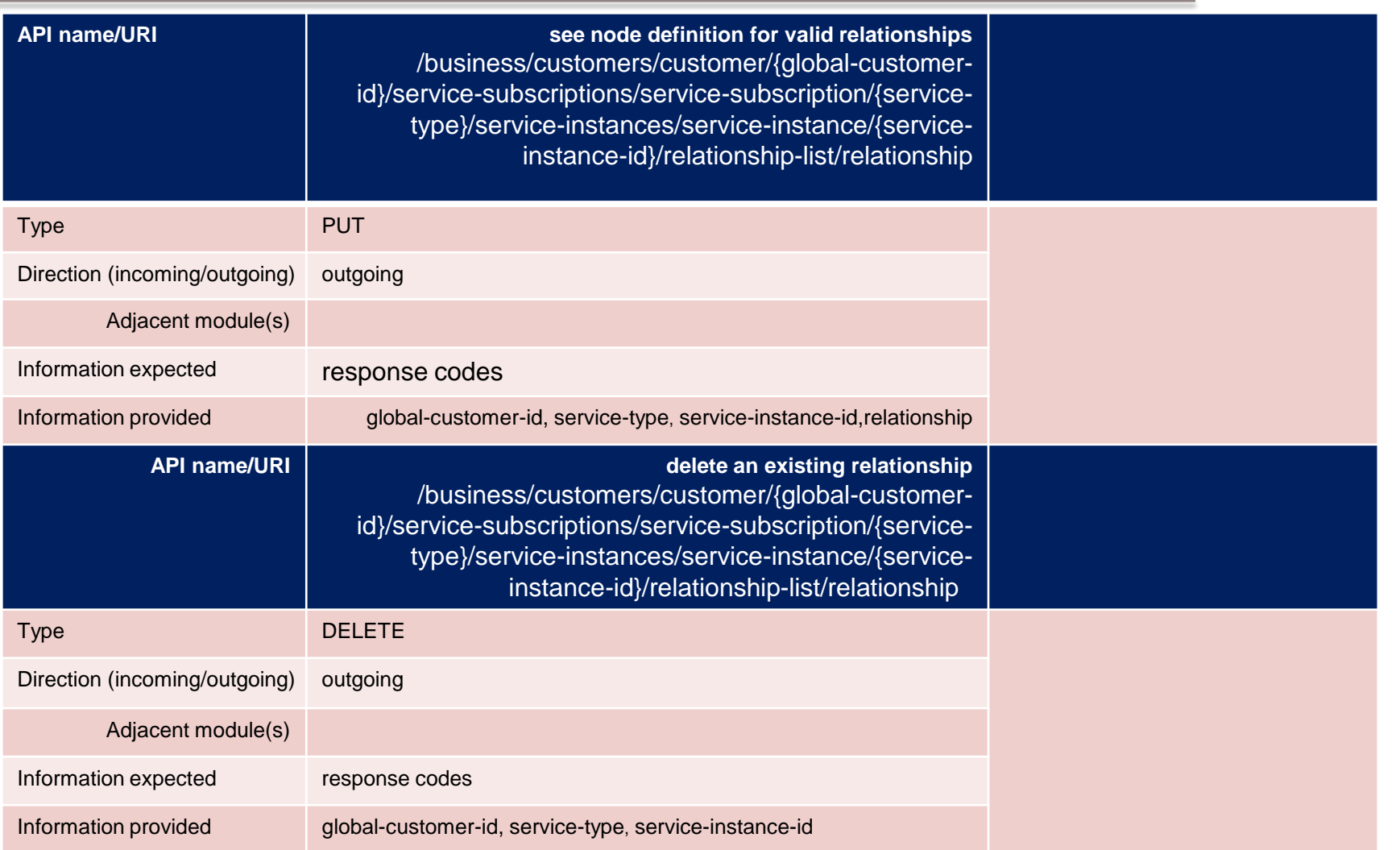

#### A&AI API Link : https://wiki.onap.org/download/attachments/13598793/aai\_swagger\_v11.html?api=v2

## **SO-SDNC**

[https://wiki.onap.org/display/DW/How+to+use+SLI-](https://wiki.onap.org/display/DW/How+to+use+SLI-API+for+SDNC+Model,+Directed+Graph+and+Adapter+prototyping)[API+for+SDNC+Model%2C+Directed+Graph+and+Adapter+prototyping](https://wiki.onap.org/display/DW/How+to+use+SLI-API+for+SDNC+Model,+Directed+Graph+and+Adapter+prototyping)

[https://wiki.onap.org/display/DW/Understanding+the+the+GENERIC-](https://wiki.onap.org/display/DW/Understanding+the+the+GENERIC-RESOURCE-APIs)[RESOURCE-APIs](https://wiki.onap.org/display/DW/Understanding+the+the+GENERIC-RESOURCE-APIs)

#### **SO-SDC**

### SDC Catalog APIs

#### v1.1.0

**Last Changed 06/14/2017**

## **SO-Policy**

Find the API at below link

<https://wiki.onap.org/display/DW/Policy+API>

### **Thanks**

### **SO-SDNC**

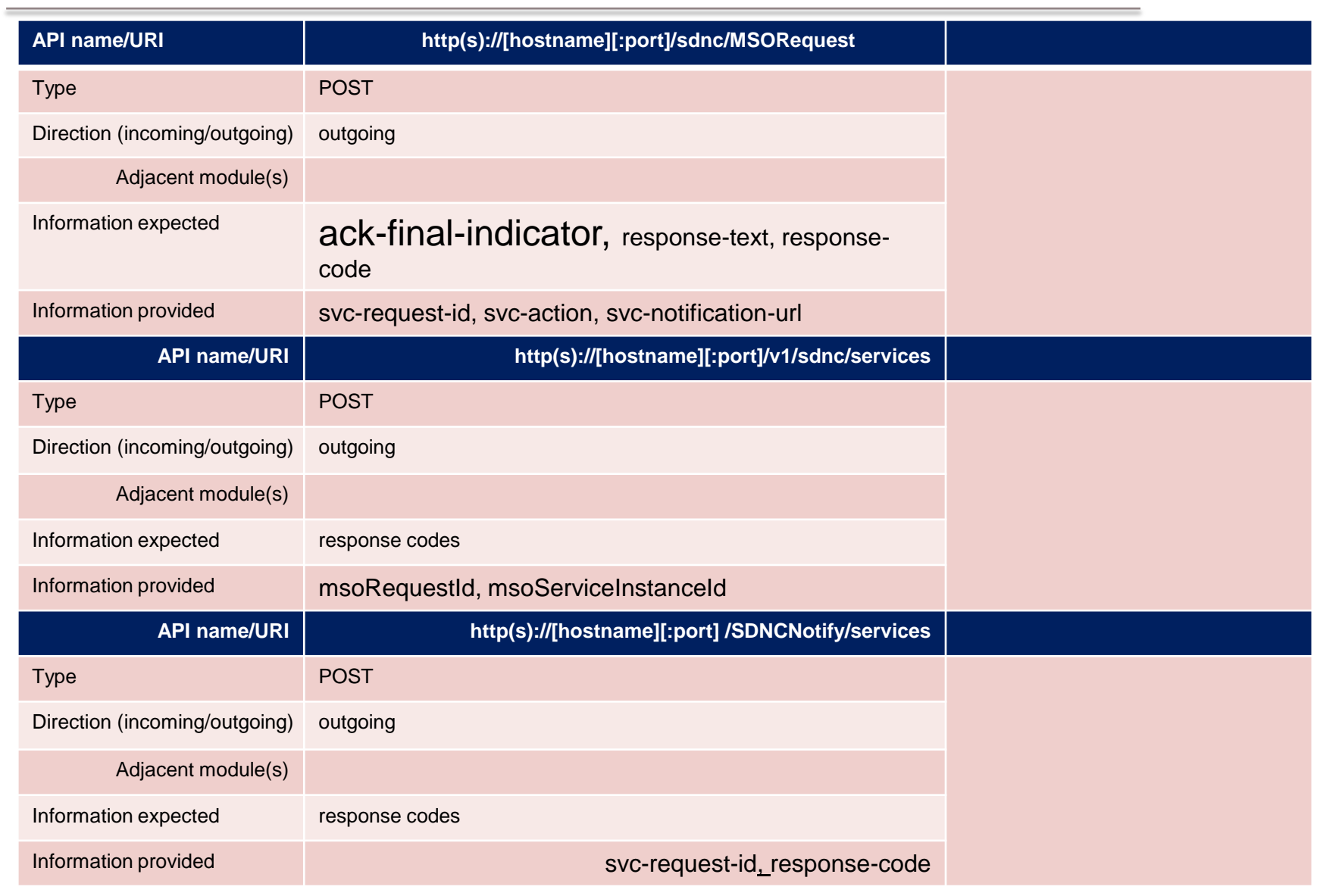

### **SO-SDNC**

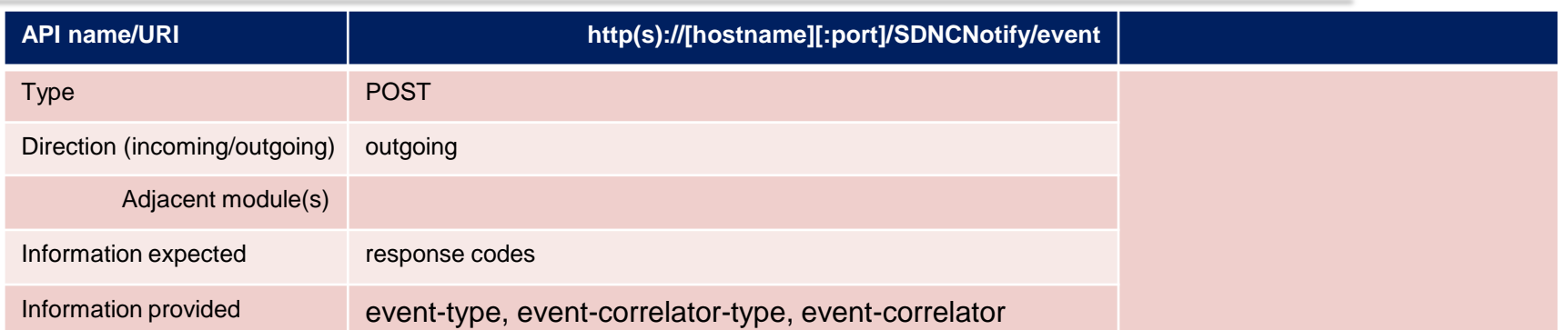